Imperial College

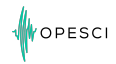

# **Leveraging symbolic math for rapid development of applications for seismic imaging**

Navjot Kukreja<sup>1</sup> M. Louboutin<sup>2</sup> F. Luporini<sup>1</sup> P. Witte<sup>2</sup> M. Lange<sup>1</sup> F. Hermann<sup>2</sup> G. Gorman<sup>1</sup> March 16, 2017

<sup>1</sup> Department of Earth Science and Engineering, Imperial College London, UK <sup>2</sup> Seismic Lab. for Imaging and Modeling, The University of British Columbia, Canada

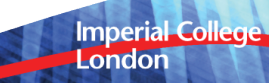

#### <span id="page-2-0"></span>[Introduction](#page-2-0)

[Motivation](#page-5-0)

#### [Example](#page-11-0)

Imperial College<br>London

# **Seismic Imaging - Motivation**

# OPESCI

### Use geophysics to understand the earth

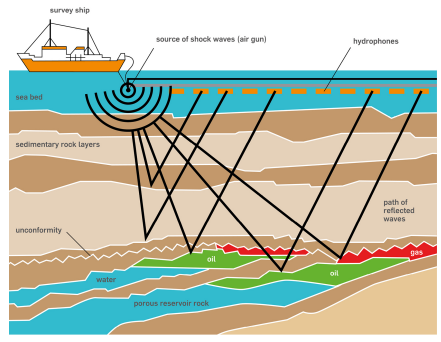

#### **Figure 1:** Offshore seismic survey

Source: http://www.open.edu/openlearn/science-maths-technology/science/environmental-science/earths-physical-resourcespetroleum/content-section-3.2.1

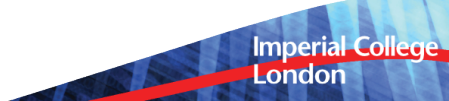

# **Imaging and Inversion**

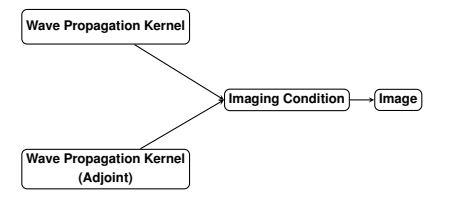

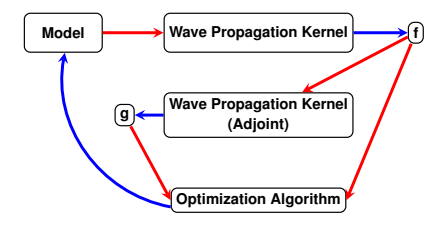

**Imperial College** London

OPESCI

#### <span id="page-5-0"></span>[Introduction](#page-2-0)

**[Motivation](#page-5-0)** 

[Example](#page-11-0)

Imperial College<br>London

# **Why does it need to be fast?**

- Large number of operations:  $\approx 6000$  FLOPs per loop iteration of a 16th order TTI kernel
- Realistic problems have large grids: 1580 x 1580 x 1130  $\approx$  2.82 billion points (SEAM benchmark <sup>1</sup>)
- 2.82  $\times$  10<sup>9</sup>  $\times$  6000  $\times$  3000(t) $\times$ 2 (forward-reverse)  $\approx$  10<sup>17</sup> FLOPs per shot
- Typically  $\approx$  30000 shots (  $\approx$  3  $\times$  10<sup>21</sup> = 3  $\times$  10<sup>9</sup> TFLOPs per FWI iteration)
- Typically  $\approx$  15 FWI iterations (  $\approx$  4.6  $\times$  10<sup>22</sup> = 46 billion TFLOPs total)

 $\approx$  100 wall-clock days executing on the TACC Stampede (assuming linpack-level performance)

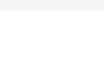

**Imperial Colleg** London

# **Why automated**

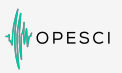

#### Computer science Geophysics

- Fast code is complex
	- Loop blocking
	- OpenMP clauses
	- Vectorization intrinsics
	- Memory alignment, NUMA
	- Common sub-expression elimination
	- ADD/MUL balance
	- Denormal numbers
	- Elemental functions
	- Non temporal stores
- Fast code is platform dependent
	- Intrinsics

**6**

- CUDA/OpenCL
- Data layouts
- Fast code is error prone

- Change of discretizations Numerical analysis
- Change of physics
	- Anisotropy VTI/TTI
	- Elastic equation
- Boundary conditions

**Imperial College** London

# **Why automated**

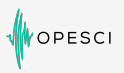

**Imperial College** 

London

#### Computer science Geophysics

- Fast code is complex
	- Loop blocking
	- OpenMP clauses
	- Vectorization intrinsics
	- Memory alignment. NUMA
	- Common sub-e Not everyone is a polymath stic equation elimination
	- ADD/MUL balance
	- Denormal numbers
	- Elemental functions
	- Non temporal stores
- Fast code is platform dependent
	- Intrinsics
	- CUDA/OpenCL
	- Data layouts
- Fast code is error prone

- Change of discretizations Numerical analysis
- Change of physics
	- Anisotropy VTI/TTI
- Boundary conditions

# **Devito - a Finite Difference DSL**

PESCI

**Imperial Collec** London

Devito - A Finite Difference DSL for seismic imaging

- Aimed at creating fast high-order inversion kernels
- Development is driven by real-world problems

#### Based on SymPy expressions

• The acoustic wave equation:

$$
m\frac{\partial^2 u}{\partial t^2} + \eta \frac{\partial u}{\partial t} - \nabla u = 0
$$
 (1)

can be written as

eqn =  $m * u.dt2 + eta * u.dt - u.laplace$ 

Devito auto-generates optimized C code and provides the necessary plumbing to use it directly from Python

# **Devito**

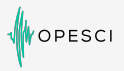

**Imperial College** London

Real-world applications need more than PDE solvers

- File I/O and support for large datasets
- Non-PDE kernel code e.g. insert source, sample receivers
- Ability to easily interface with complex outer code

Devito follows the principle of graceful degradation

- Circumvent restrictions to the high-level API by customization
- Allows custom functionality in auto-generated kernels

#### <span id="page-11-0"></span>[Introduction](#page-2-0)

**[Motivation](#page-5-0)** 

#### [Example](#page-11-0)

**9**

Imperial College<br>London

# **Typical loop nest - Devito code**

```
def forward(model, nt, dt, h, order=2):
    shape = model.shape
    m = DenseData(name="m", shape=shape, space order=order)
    m.data[:] = modelu = TimeData(name='u', shape=shape, time order=2,
                 space_order=order)
    eta = DenseData(name='eta', shape=shape,
                    space_order=order)
    # Derive stencil from symbolic equation
    eqn = m * u.dt2 - u.laplace + eta * u.dtstencil = [Eq(u, forward, solve(eqn, u, forward) [0])]# Add source and receiver interpolation
    source = u.inject(src * dt^2 / m)receiver = rec.interpolate(u)
    # Create and execute operator kernel
    op = Operator(stencils=source + stencil + receiver,
                  subs = \{s: dt, h: h\}op.apply(t=nt)
```
**Imperial Colled** London

#### **Imperial College** London

 $u[14][11][12][13] = ((3.04F*4amp{11}[12][13] - 2*m[11][12][13]) *u[14 - 2][11][12][13] - 1.12198912198912e-7F*(u[14 - 1][11][12][13] - 8] + u[14 - 1][11][12][12]$ i3 + 8] + u[i4 - 1][i1][i2 - 8][i3] + u[i4 - 1][i1][i2 + 8][i3] + u[i4 - 1][i1 - 8][i2][i3] + u[i4 - 1][i1 + 8][i2][i3]) + 2.34472828758543e-6F\*( u[i4 - 1][i1][i2][i3 - 7] + u[i4 - 1][i1][i2][i3 + 7] + u[i4 - 1][i1][i2 - 7][i3] + u[i4 - 1][i1][i2 + 1][i1] - 7][i2][i3] + u[i4 - 1][i1 + 7][i2][i3]) - 2.39357679357679e-5F\*(u[i4 - 1][i1][i2][i3 - 6] + u[i4 - 1][i1][i2][i3 + 6] + u[i4 - 1][i1][i2 - 6][i3] + u[i4 - 1][i1][  $i2 + 6$ ][i3] + u[i4 - 1][i1 - 6][i2][i3] + u[i4 - 1][i1 + 6][i2][i3]) + 1.60848360528361e-4F\*(u[i4 - 1][i1][i2][i3 - 5] + u[i4 - 1][i1][i2][i3 -5] + u[i4 - 1][i1][i2 - 5][i3] + u[i4 - 1][i1][i2 + 5][i3] + u[i4 - 1][i1 - 5][i2][i3] + u[i4 - 1][i1 + 5][i2][i3]) - 8.16808080808081e-4F\*(u[i4  $-1\{11\}[12\{13\}+1] \{12\}[13] -4\}+u[14-1]\{11\}[12]\{13+4\}+u[14-1]\{11\}[12-4]\{13\}+u[14-1]\{11\}[12+4]\{13\}+u[14-1]\{12\}[13]$  $i1 + 4$ [[12][13]) + 3.48504781144781e-3F\*(u[14 - 1][11][12][13 - 3] + u[14 - 1][11][12][13 + 3] + u[14 - 1][11][12 - 3][13] + u[14 - 1][11][12 -3][i3] + u[i4 - 1][i1 - 3][i2][i3] + u[i4 - 1][i1 + 3][i2][i3]) - 1.43758222222222e-2F\*(u[i4 - 1][i1][i2][i3 - 2] + u[i4 - 1][i1][i2][i3 + 2] + u  $[14 - 1][11][12 - 2][13] + u[14 - 1][11][12 + 2][13] + u[14 - 1][11 - 2][12][13] + u[14 - 1][11 + 2][12][13]) + 8.2147555555556e-2\mathbf{F}*(u[14 - 1][11 - 2][12][13]) + 8.214755555556e-2\mathbf{F}*(u[14 - 1][11 - 2][12][13]) + 8.214755555556e-2\mathbf{F}*(u[14 - 1][11 - 2][12][13$ i1][i2][i3 - 1] + u[i4 - 1][i1][i2][i3 + 1] + u[i4 - 1][i1][i2 - 1][i3] + u[i4 - 1][i1][i2 + 1][i3] + u[i4 - 1][i1 - 1][i2][i3] + u[i4 - 1][i1 +  $11$ [12][i3]) + 4\*m[i1][12][i3]\*u[i4 - 1][i1][i2][i3] - 4.23474709115646e-1F\*u[i4 - 1][i1][12][i3]])/(3.04F\*damp[i1][i2][i3][ + 2\*m[i1][i2][i3]];

```
_MM_SET_DENORMALS_ZERO_MODE(_MM_DENORMALS_ZERO_ON);
  _MM_SET_FLUSH_ZERO_MODE(_MM_FLUSH_ZERO_ON);
#pragma omp parallel
  for (int i4 = 0; i4<329; i4+=1)
    struct timeval start_main, end_main;
    #pragma omp master
```
gettimeofday(&start\_main, NULL); #pragma omp **for** schedule(**static**) **for** (**int** i1 = 8; i1<122; i1++) **for** (**int** i2 = 8; i2<122; i2++) #pragma omp simd aligned(damp, m, u:64) **for** (**int** i3 = 8; i3<122; i3++)

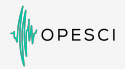

# **Generated Code**

**#pragma** omp parallel

### **Generated Code**

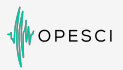

```
#pragma omp master
    gettimeofday(&end_main, NULL);
   timings->main += (double)(end_main.tv_sec-start_main.tv_sec)+(double)(end_main.tv_usec-start_main.tv_usec)/1000000;
  #pragma omp single
    struct timeval start_post_stencils0, end_post_stencils0;
    gettimeofday(&start_post_stencils0, NULL);
    for (int p\_src = 0; p\_src < 1; p\_src += 1)u[i4][(int)(floor(5.0e-2F*src_coords[p_src][0])) + 40][(int)(floor(5.0e-2F*src_coords[p_src][1])) + 40][(int)(floor(5.0e-2F*src_coords[p_src][2])) + 40] =
                 9.2416F*(-1.25e-4F*(float)(-2.0e+1F*(int)(floor(5.0e-2F*src_coords[p_src][0])) + src_coords[p_src][0])*(float)(-2.0e+1F*(int)(floor(5.0e-2F*
                 src_coords[p_src][1])) + src_coords[p_src][1])*(float)(-2.0e+1F*(int)(floor(5.0e-2F*src_coords[p_src][2])) + src_coords[p_src][2]) + 2.5e-3F*(float)
                 (-2.0e+1F*(int)(floor(5.0e-2F*src_coords[p_src][0])) + src_coords[p_src][0])*(float)(-2.0e+1F*(int)(floor(5.0e-2F*src_coords[p_src][1])) + src_coords
                 [p_src][1]) + 2.5e-3F*(float)(-2.0e+1F*(int)(floor(5.0e-2F*src_coords[p_src][0])) + src_coords[p_src][0])*(float)(-2.0e+1F*(int)(floor(5.0e-2F*
                 src_coords[p_src][2])) + src_coords[p_src][2]) - 5.0e-2F*(float)(-2.0e+1F*(int)(floor(5.0e-2F*src_coords[p_src][0])) + src_coords[p_src][0]) + 2.5e-3
                F*(float)(-2.0e+1F*(int)(floor(5.0e-2F*src_coords[p_src][1])) + src_coords[p_src][1])*(float)(-2.0e+1F*(int)(floor(5.0e-2F*src_coords[p_src][2])) +
                 src_coords[p_src][2]) - 5.0e-2F*(float)(-2.0e+1F*(int)(floor(5.0e-2F*src_coords[p_src][1])) + src_coords[p_src][1]) - 5.0e-2F*(float)(-2.0e+1F*(int)(
                 floor(5.0e-2F*src_coords[p_src][2])) + src_coords[p_src][2]) + 1)*src[i4][p_src]/m[(int)(floor(5.0e-2F*src_coords[p_src][0])) + 40][(int)(floor(5.0e
                 -2F*src_coords[p_src][1])) + 40][(int)(floor(5.0e-2F*src_coords[p_src][2])) + 40] + u[i4][(int)(floor(5.0e-2F*src_coords[p_src][0])) + 40][(int)(
                 floor(5.0e-2F*src_coords[p_src][1])) + 40][(int)(floor(5.0e-2F*src_coords[p_src][2])) + 40];
      u[i4][(int)(floor(5.0e-2F*src_coords[p_src][0])) + 40][(int)(floor(5.0e-2F*src_coords[p_src][1])) + 41][(int)(floor(5.0e-2F*src_coords[p_src][2])) + 40] =
                  9.2416F*(1.25e-4F*(float)(-2.0e+1F*(int)(floor(5.0e-2F*src_coords[p_src][0])) + src_coords[p_src][0])*(float)(-2.0e+1F*(int)(floor(5.0e-2F*
                  src_coords[p_src][1])) + src_coords[p_src][1])*(float)(-2.0e+1F*(int)(floor(5.0e-2F*src_coords[p_src][2])) + src_coords[p_src][2]) - 2.5e-3F*(float)
                  (-2.0e+1F*(int)(floor(5.0e-2F*src_coords[p_src][0])) + src_coords[p_src][0])*(float)(-2.0e+1F*(int)(floor(5.0e-2F*src_coords[p_src][1])) +
                  src_coords[p_src][1]) - 2.5e-3F*(float)(-2.0e+1F*(int)(floor(5.0e-2F*src_coords[p_src][1])) + src_coords[p_src][1])*(float)(-2.0e+1F*(int)(floor(5.0
```
- e-2F\*src\_coords[p\_src][2])) + src\_coords[p\_src][2]) + 5.0e-2F\*(**float**)(-2.0e+1F\*(**int**)(floor(5.0e-2F\*src\_coords[p\_src][1])) + src\_coords[p\_src][1]))\* src[i4][p\_src]/m[(**int**)(floor(5.0e-2F\*src\_coords[p\_src][0])) + 40][(**int**)(floor(5.0e-2F\*src\_coords[p\_src][1])) + 41][(**int**)(floor(5.0e-2F\*src\_coords[ p\_src][2])) + 40] + u[i4][(int)(floor(5.0e-2F\*src\_coords[p\_src][0])) + 40][(int)(floor(5.0e-2F\*src\_coords[p\_src][1])) + 41][(int)(floor(5.0e-2F\* src\_coords[p\_src][2])) + 40];
- u[i4][(**int**)(floor(5.0e-2F\*src\_coords[p\_src][0])) + 41][(**int**)(floor(5.0e-2F\*src\_coords[p\_src][1])) + 40][(**int**)(floor(5.0e-2F\*src\_coords[p\_src][2])) + 40] = 9.2416F\*(1.25e-4F\*(**float**)(-2.0e+1F\*(**int**)(floor(5.0e-2F\*src\_coords[p\_src][0])) + src\_coords[p\_src][0])\*(**float**)(-2.0e+1F\*(**int**)(floor(5.0e-2F\*src\_coords [p\_src][1])) + src\_coords[p\_src][1])\*(**float**)(-2.0e+1F\*(**int**)(floor(5.0e-2F\*src\_coords[p\_src][2])) + src\_coords[p\_src][2]) - 2.5e-3F\*(**float**)(-2.0e+1F\*( **int**)(floor(5.0e-2F\*src\_coords[p\_src][0])) + src\_coords[p\_src][0])\*(**float**)(-2.0e+1F\*(**int**)(floor(5.0e-2F\*src\_coords[p\_src][1])) + src\_coords[p\_src][1]) - 2.5e-3F\*(**float**)(-2.0e+1F\*(**int**)(floor(5.0e-2F\*src\_coords[p\_src][0])) + src\_coords[p\_src][0])\*(**float**)(-2.0e+1F\*(**int**)(floor(5.0e-2F\*src\_coords[p\_src ][2])) + src\_coords[p\_src][2]) + 5.0e-2F\*(**float**)(-2.0e+1F\*(**int**)(floor(5.0e-2F\*src\_coords[p\_src][0])) + src\_coords[p\_src][0]))\*src[i4][p\_src]/m[(**int**)( floor(5.0e-2F\*src\_coords[p\_src][0])) + 41][(**int**)(floor(5.0e-2F\*src\_coords[p\_src][1])) + 40][(**int**)(floor(5.0e-2F\*src\_coords[p\_src][2])) + 40] + u[i4 ][(**int**)(floor(5.0e-2F\*src\_coords[p\_src][0])) + 41][(**int**)(floor(5.0e-2F\*src\_coords[p\_src][1])) + 40][(**int**)(floor(5.0e-2F\*src\_coords[p\_src][2])) + 40];
- u[i4][(int)(floor(5.0e-2F\*src\_coords[p\_src][0])) + 40][(int)(floor(5.0e-2F\*src\_coords[p\_src][1])) + 9.2416F\*(1.25e-4F\*(**float**)(-2.0e+1F\*(**int**)(floor(5.0e-2F\*src\_coords[p\_src][0])) + src\_coords[p\_src][0])\*(**float**)(-2.0e+1F\*(**int**)(floor(5.0e-2F\*src\_coords

# **Test on SEAM dataset**

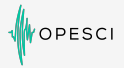

**Imperial College** 

London

#### Full SEAM:

- 10m grid
- 5001 time steps (10sec modelling)
- 1575x1575x1125 domain
- 10Hz source in the middle of XY 40m depth
- 500x500 receivers
- Intel(R) Xeon(R) E5-2680 v2, 10 cores per socket, dual socket
- Time for a single modeling: 4h15min

# **Test on SEAM dataset**

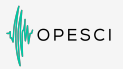

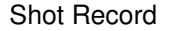

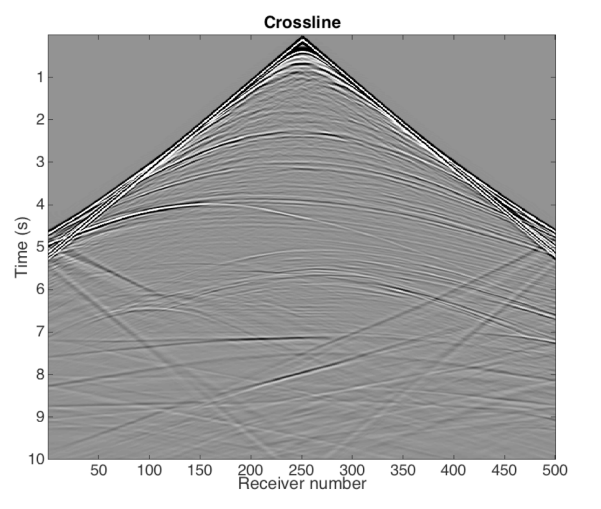

**Imperial College<br>London** 

# **Test on SEAM dataset**

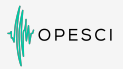

#### Shot Record

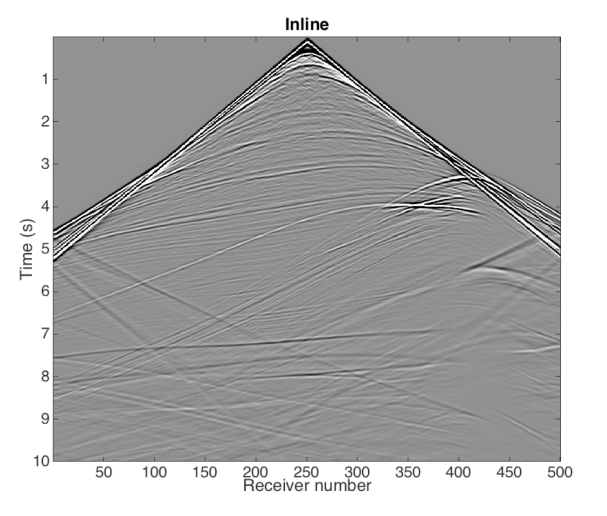

**Imperial College<br>London** 

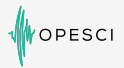

London

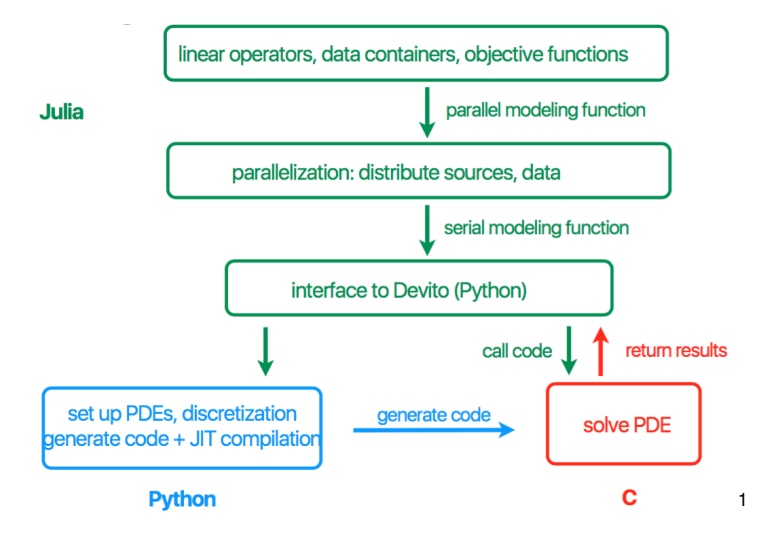

<sup>1</sup> Philipp Witte, Mathias Louboutin, and Felix J. Herrmann. Large-scale workflows for wave-equation based inversion in julia. In<br>Domain-Specific Abstractions for Full-Waveform Inversion at SIAM CSE, 2017 *Domain-Specific Abstractions for Full-Waveform Inversion at SIAM CSE*, 2017

# **Verification**

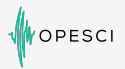

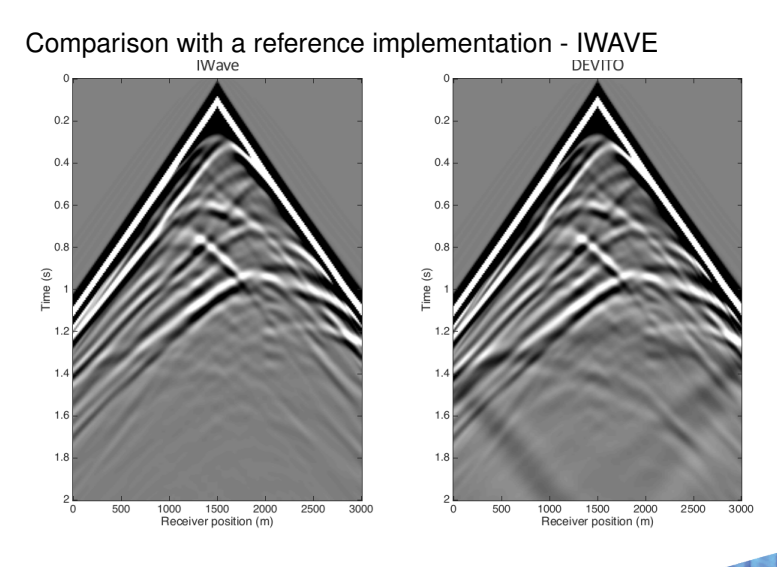

**Imperial College** London

# **Verification**

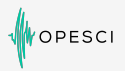

London

Verification of the generated code:

- Extensive unit-testing already in place with continuous integration (Travis)
- Adjoint test
	- For any  $x \in span(P_sA^TP_r^T)$ ,  $y \in span(P_rA^TP_s^T)$
	- $\bullet < P_r A^T P_s^T x, y > < x P_s A^T P_r^T y > = 0$
	- Passes with at-least 8 matching significant digits for 2D and 3D with 2,4,6,8,10,12th order discretization
- Gradient test
	- For a small model perturbation  $dm$ ,  $\phi_s(m + hdm) = \phi_s(m) + \mathcal{O}(h)$  and  $\phi_s(m + hdm) = \phi_s(m) + h(J[m]^T \delta d) dm + \mathcal{O}(h^2)$
	- Passes at the level of the machine's accuracy
- Automatic formal code verification being implemented  $<sup>1</sup>$ </sup>

<sup>1</sup>Christopher Lidbury, Andrei Lascu, Nathan Chong, and Alastair F Donaldson. Many-core compiler fuzzing. In *ACM SIGPLAN Notices*, volume 50, pages 65–76. ACM, 2015

# **Performance**

OPESCI

- Performance of acoustic forward operator
- Left:
	- Intel®Xeon™E5-2620 v4 2.1Ghz Broadwell (8 cores per socket, single socket)
	- Model size  $512 \times 512 \times 512$ ,  $t_n = 250$
- Right:
	- Intel®Xeon Phi™7650 Knightslanding (68 cores) Quadrant Mode
	- Model size  $512 \times 512 \times 512$ ,  $t_n = 3000$

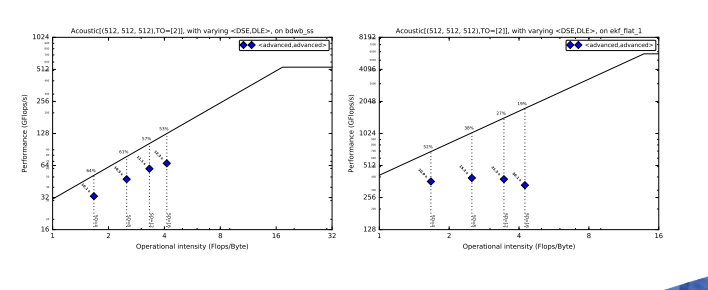

**Imperial College** London

# **Performance**

OPESCI

London

- Performance of TTI<sup>1</sup> forward operator
- Left:
	- Intel®Xeon™E5-2620 v4 2.1Ghz Broadwell (8 cores per socket, single socket)
	- Model size  $512 \times 512 \times 512$ ,  $t_n = 250$
- Right:
	- Intel®Xeon Phi™7650 Knightslanding (68 cores) Quadrant mode
	- Model size  $512 \times 512 \times 512$ ,  $t_n = 3000$

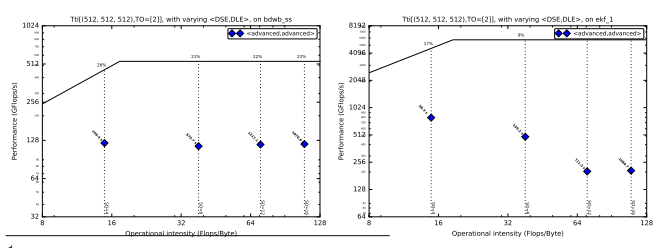

1<sub>Yu Zhang, Houzhu Zhang, and Guanquan Zhang. A stable tti reverse time migration and its implementation. *Geophysics*,<br>76(3):WA3–WA11, 2011 **COLLEGE**</sub> 76(3):WA3–WA11, 2011

# **Conclusions**

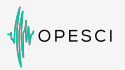

**Imperial College** London

- Devito: A finite difference DSL for seismic imaging
	- Symbolic problem description (PDEs) via SymPy
	- Low-level API for kernel customization
	- Automated performance optimization
- Devito is driven by real-world scientific problems
	- Bring the latest in performance optimization closer to real science
- Future work:
	- Extend feature range to facilitate more science
	- MPI parallelism for larger models
	- Integrate stencil or polyhedral compiler backends like YASK

# **Thank you**

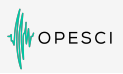

#### **Publications**

- N. Kukreja, M. Louboutin, F. Vieira, F. Luporini, M. Lange, and G. Gorman. Devito: automated fast finite difference computation. WOLFHPC 2016
- M. Lange, N. Kukreja, M. Louboutin, F. Luporini, F. Vieira, V. Pandolfo, P. Velesko, P. Kazakas, and G. Gorman. Devito: Towards a generic Finite Difference DSL using Symbolic Python. PyHPC 2016
- M. Louboutin, M. Lange, N. Kukreja, F. Herrmann, and G. Gorman. Performance prediction of finite-difference solvers for different computer architectures. Submitted to Computers and Geosciences, 2016

#### Web links

- www.opesci.org
- github.com/opesci

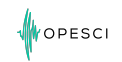

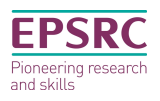

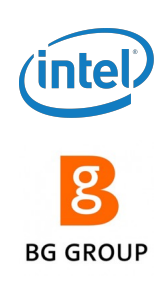

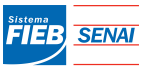

Federação das Indústrias do Estado da Bahii

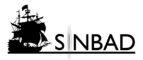

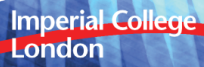